# Geant4 examples and guides

VI International Geant4 School 26-30 November 2018, Trento (Italy)

Istituto Nazionale di Fisica Nucleare

Carlo Mancini Terracciano [carlo.mancini.terracciano@roma1.infn.it](mailto:carlo.mancini.terracciano@roma1.infn.it)

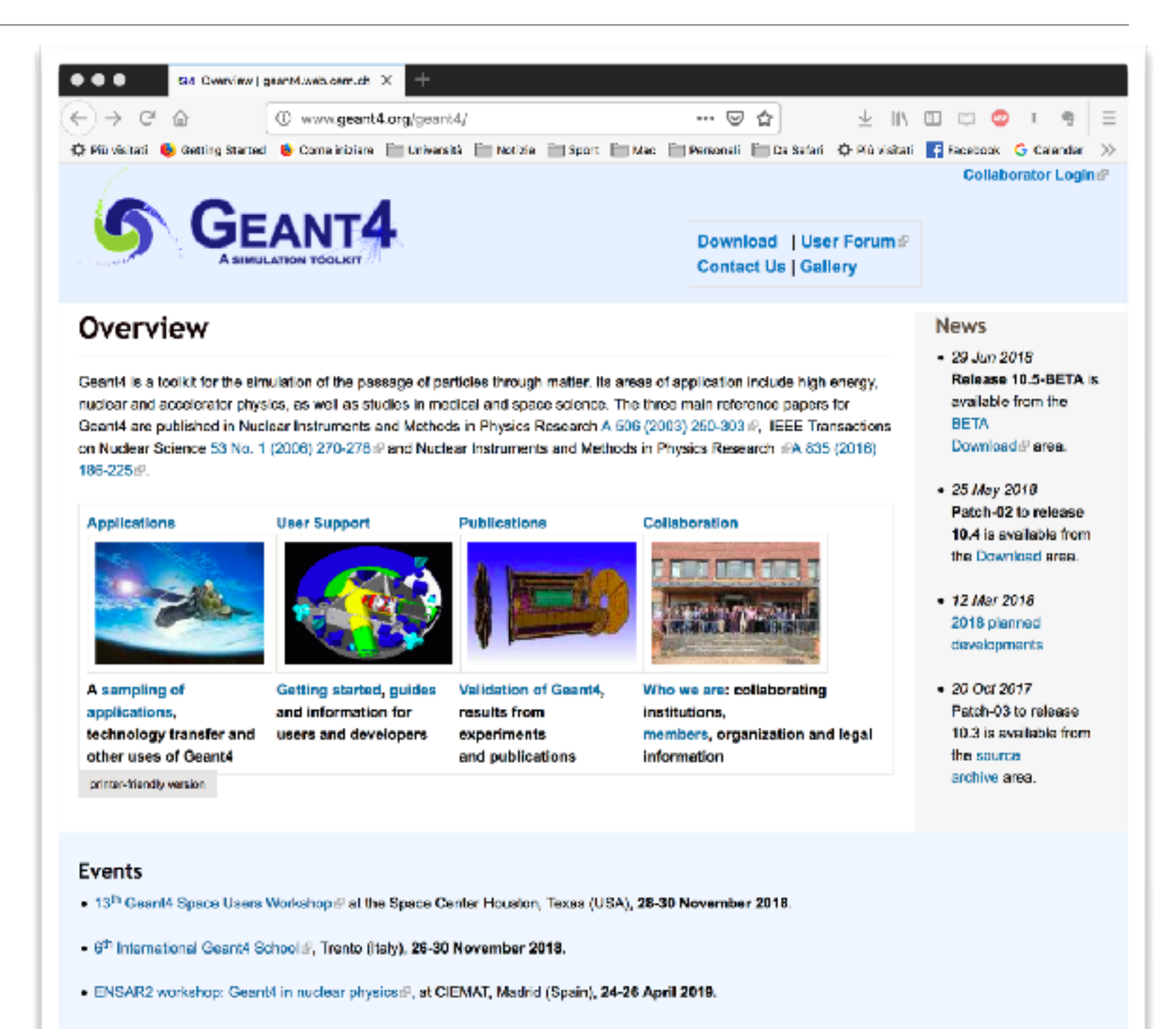

#### **Past Events**

• [www.geant4.org](http://www.geant4.org)

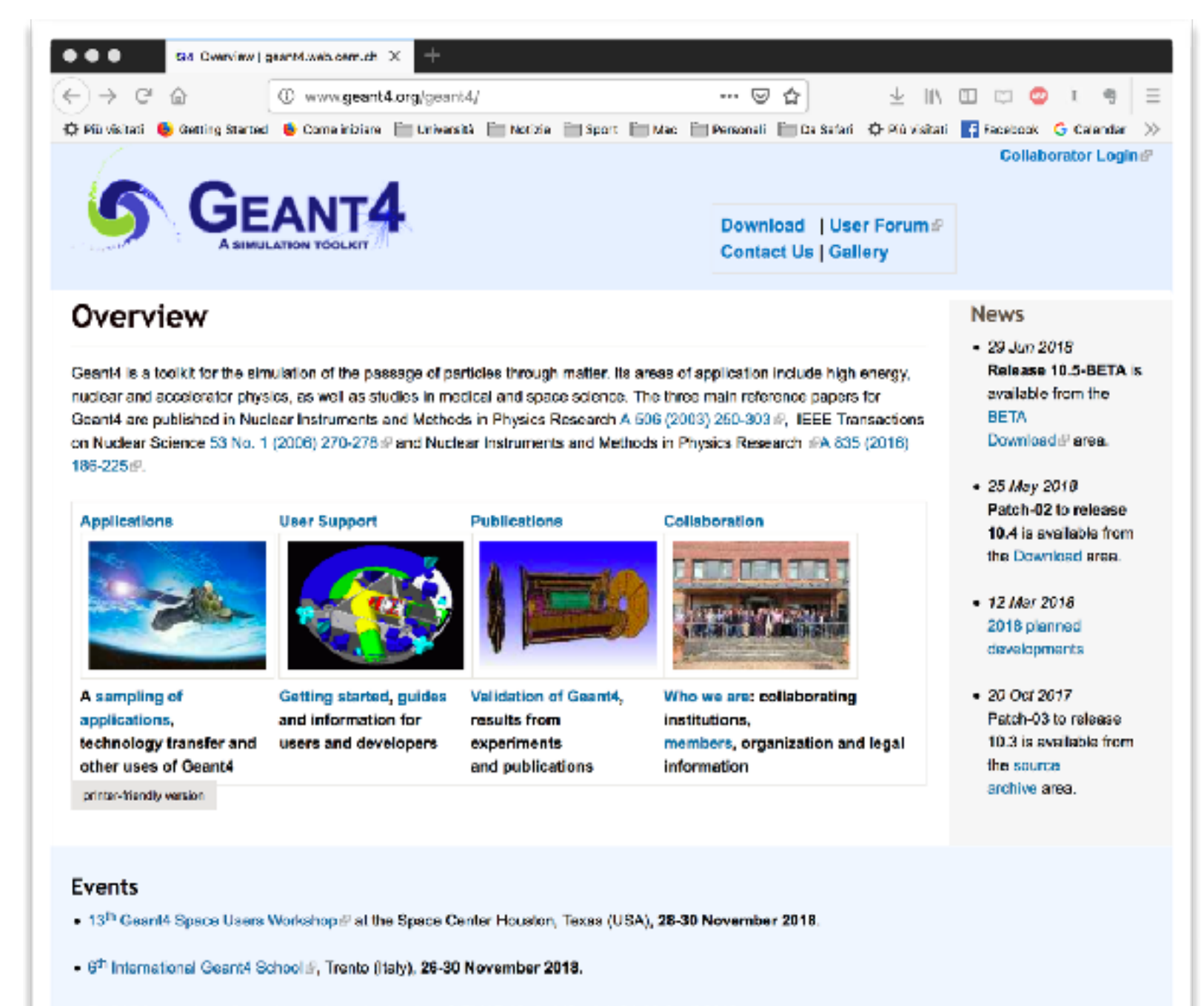

- . ENSAR2 workshop: Geard4 in nuclear physics:F, at CIEMAT, Madrid (Spain), 24-26 April 2019.
- **Past Events**

- [www.geant4.org](http://www.geant4.org)
- Future and past events (e.g.: this course)

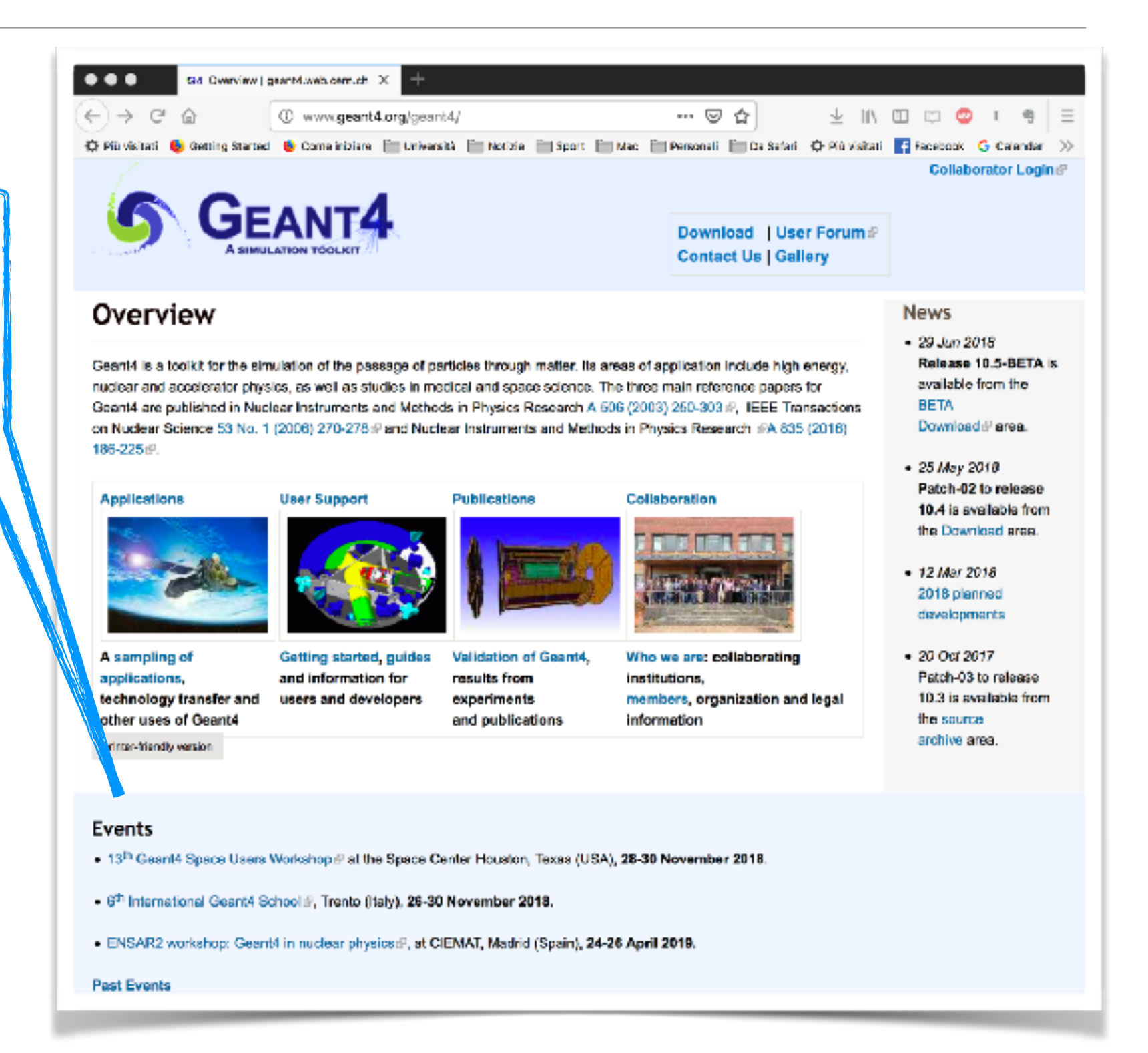

- [www.geant4.org](http://www.geant4.org)
- Future and past events (e.g.: this course)
- User support (one of the best friends for Geant4 users…)

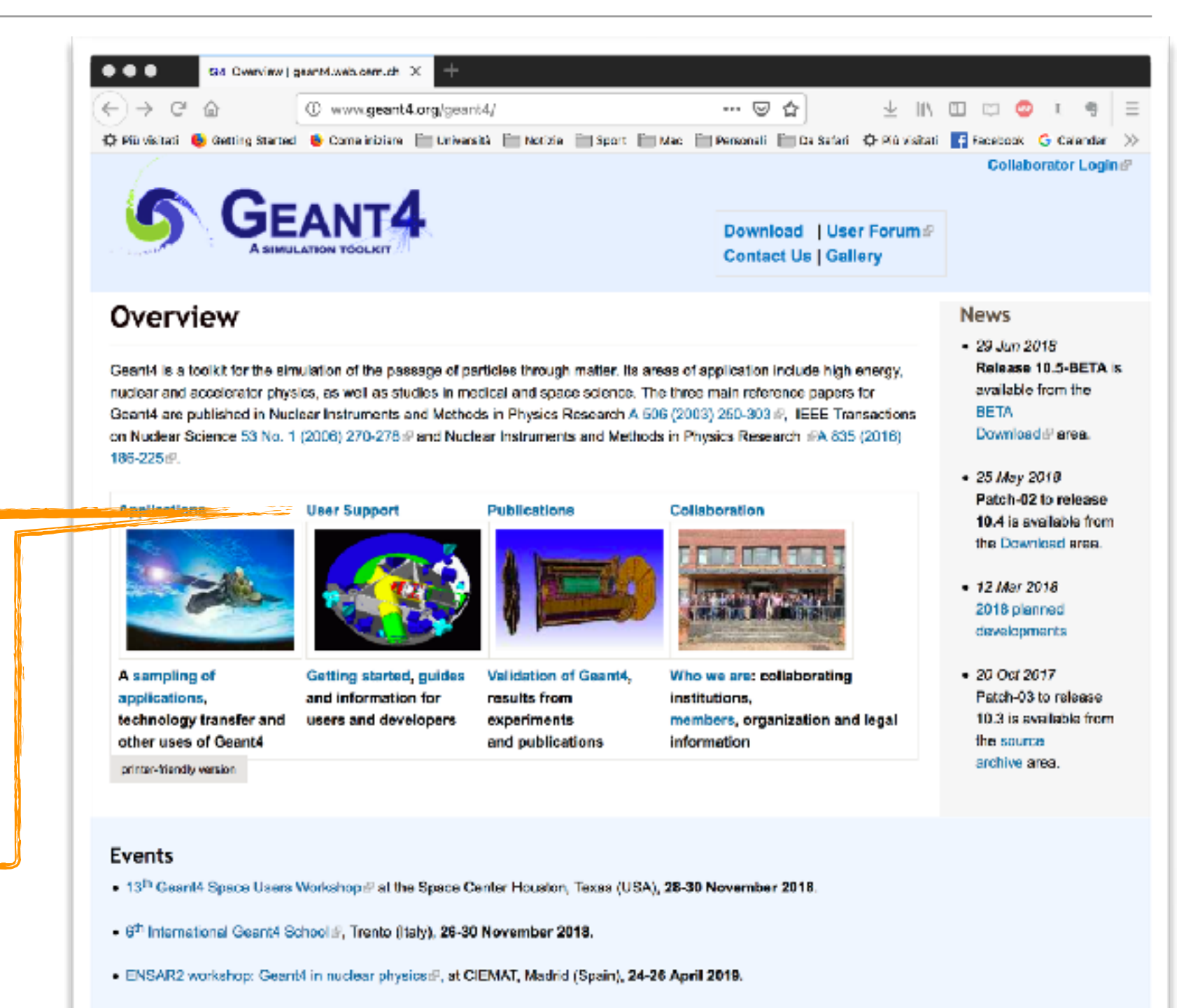

#### **Past Events**

• [www.geant4.org/](http://www.geant4.org/geant4/support.2) [geant4/support.2](http://www.geant4.org/geant4/support.2)

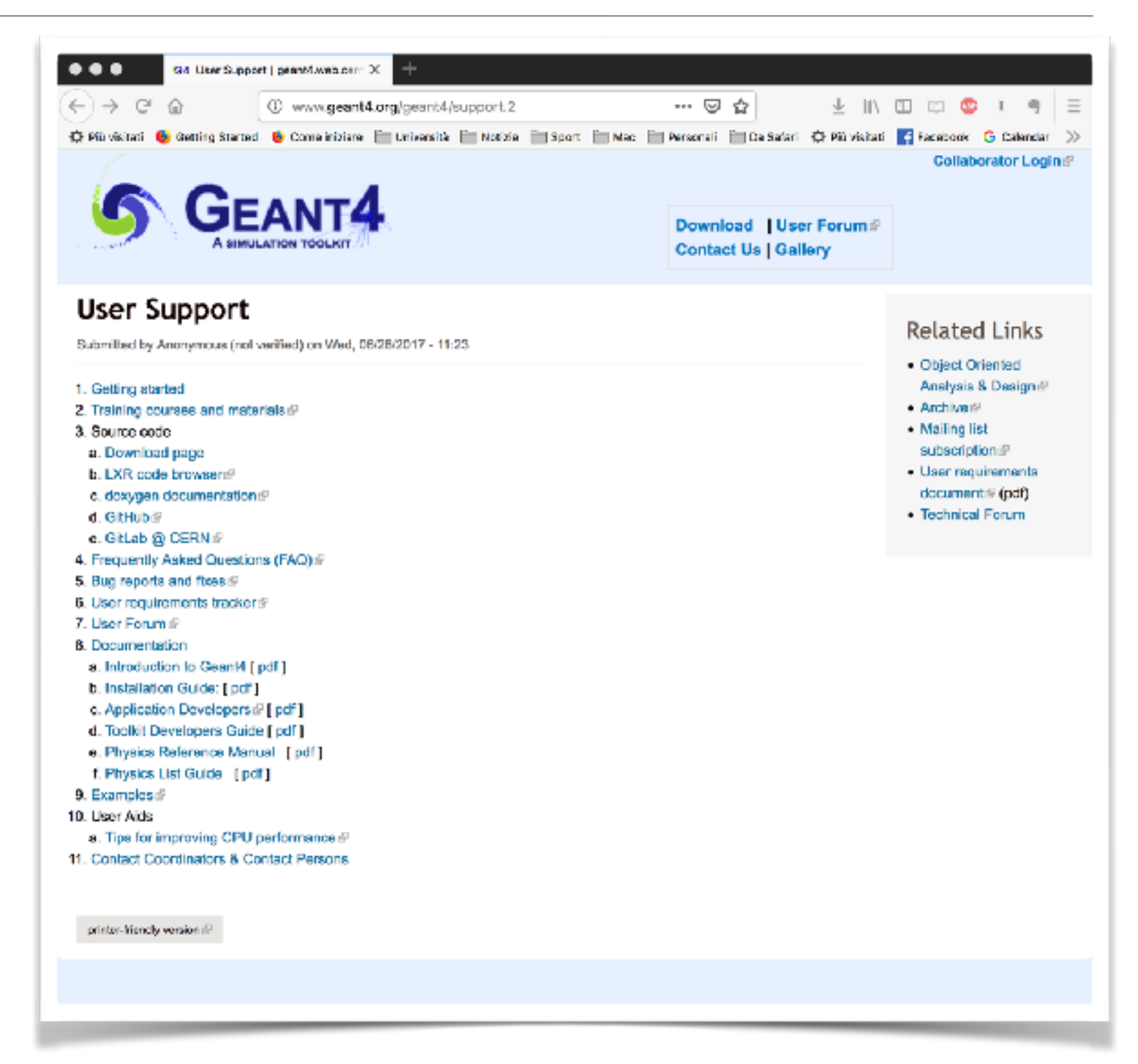

- [www.geant4.org/](http://www.geant4.org/geant4/support.2) [geant4/support.2](http://www.geant4.org/geant4/support.2)
- Documentation

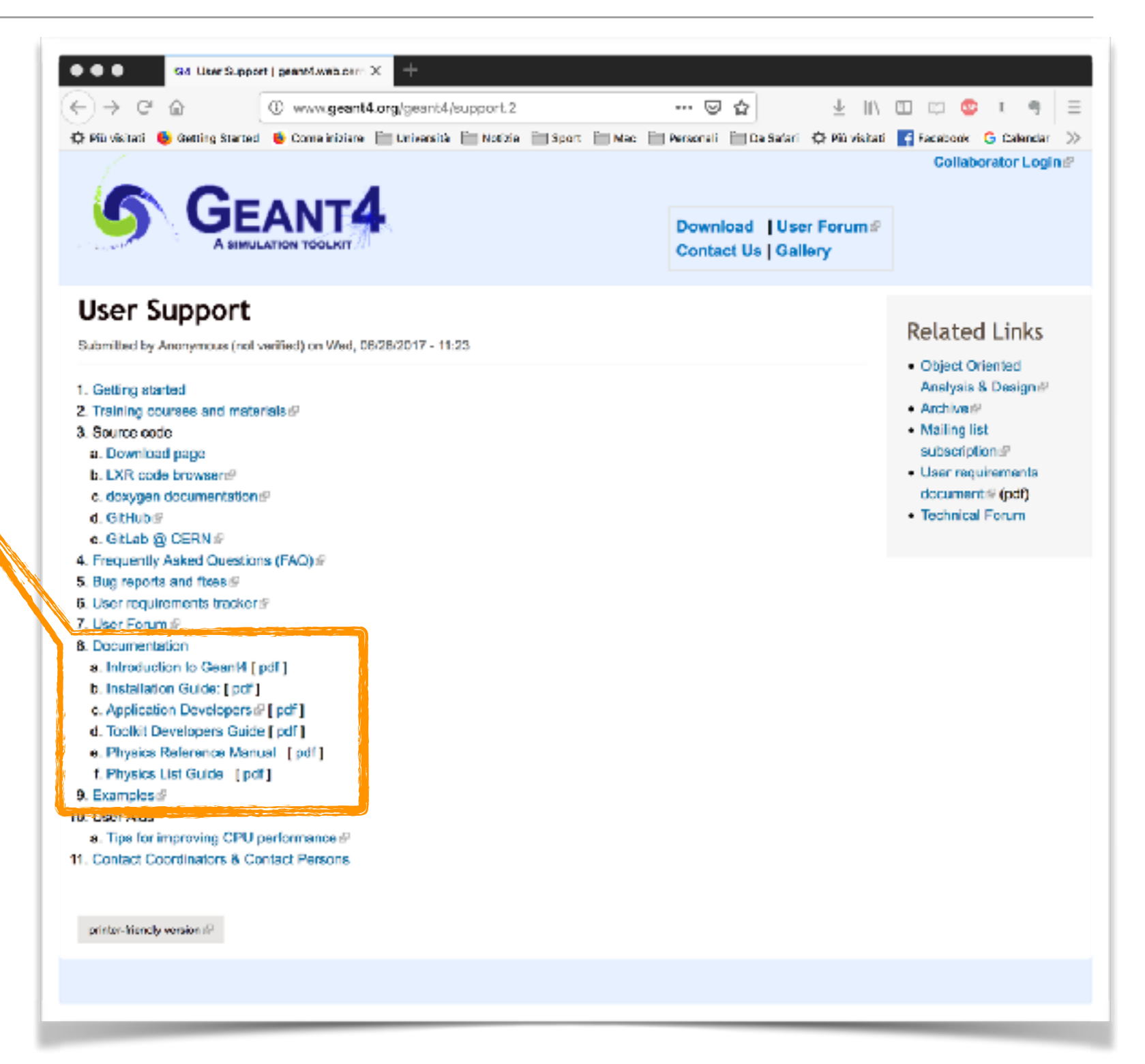

- [www.geant4.org/](http://www.geant4.org/geant4/support.2) [geant4/support.2](http://www.geant4.org/geant4/support.2)
- Documentation
- Application Developers (you!) guide

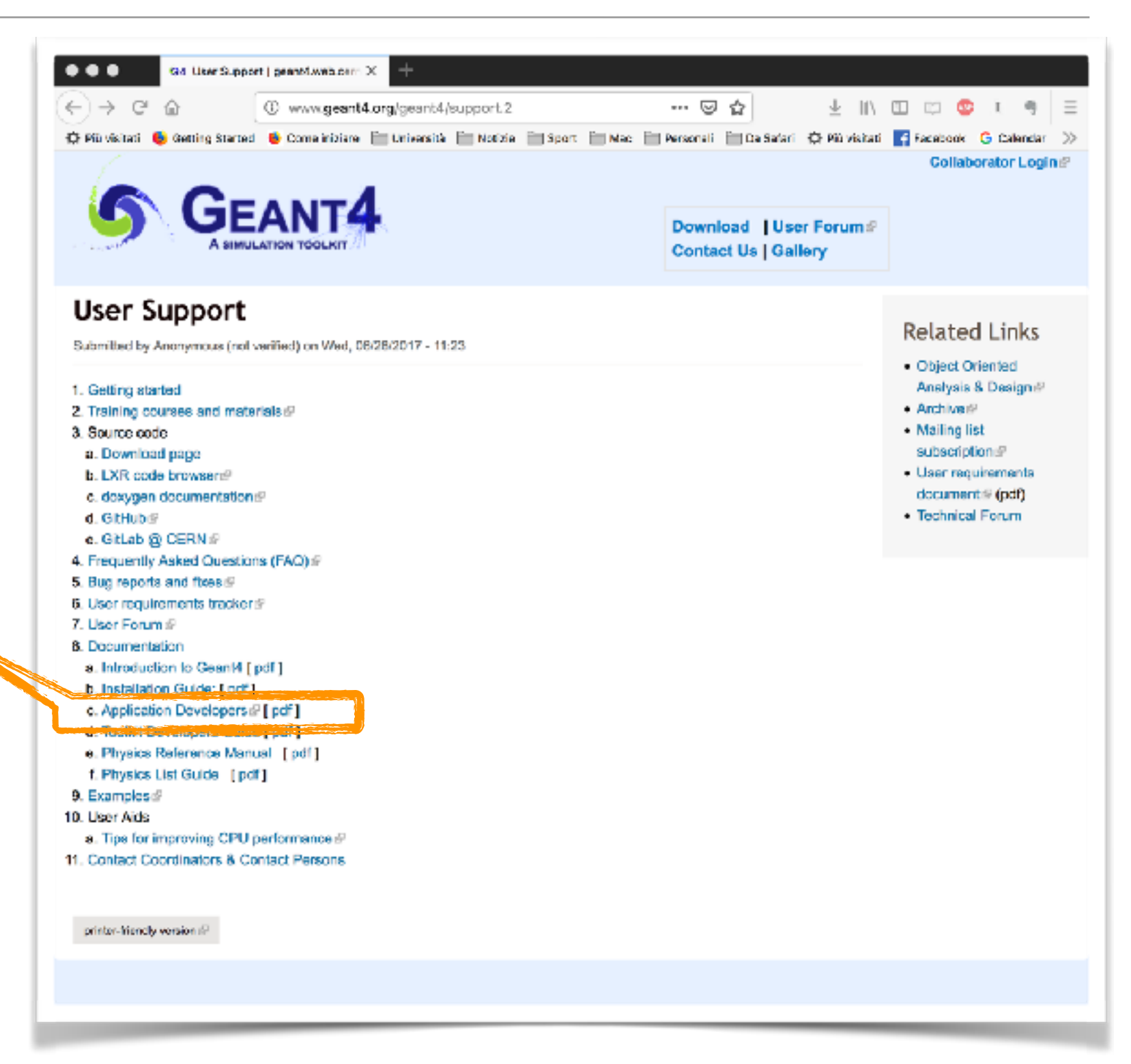

- [www.geant4.org/](http://www.geant4.org/geant4/support.2) [geant4/support.2](http://www.geant4.org/geant4/support.2)
- Documentation
- Application Developers (you!) guide

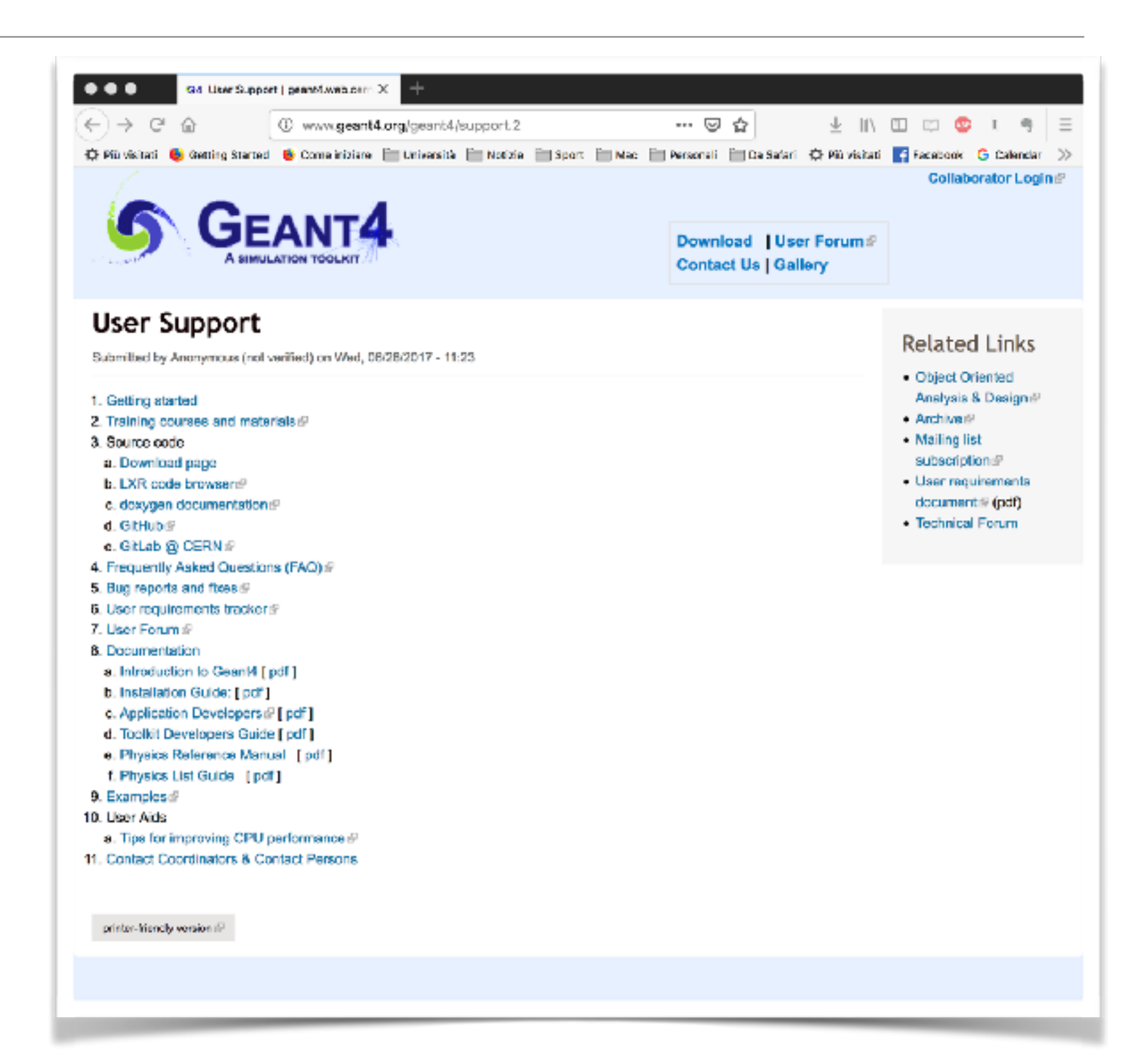

## Application Developers user guide

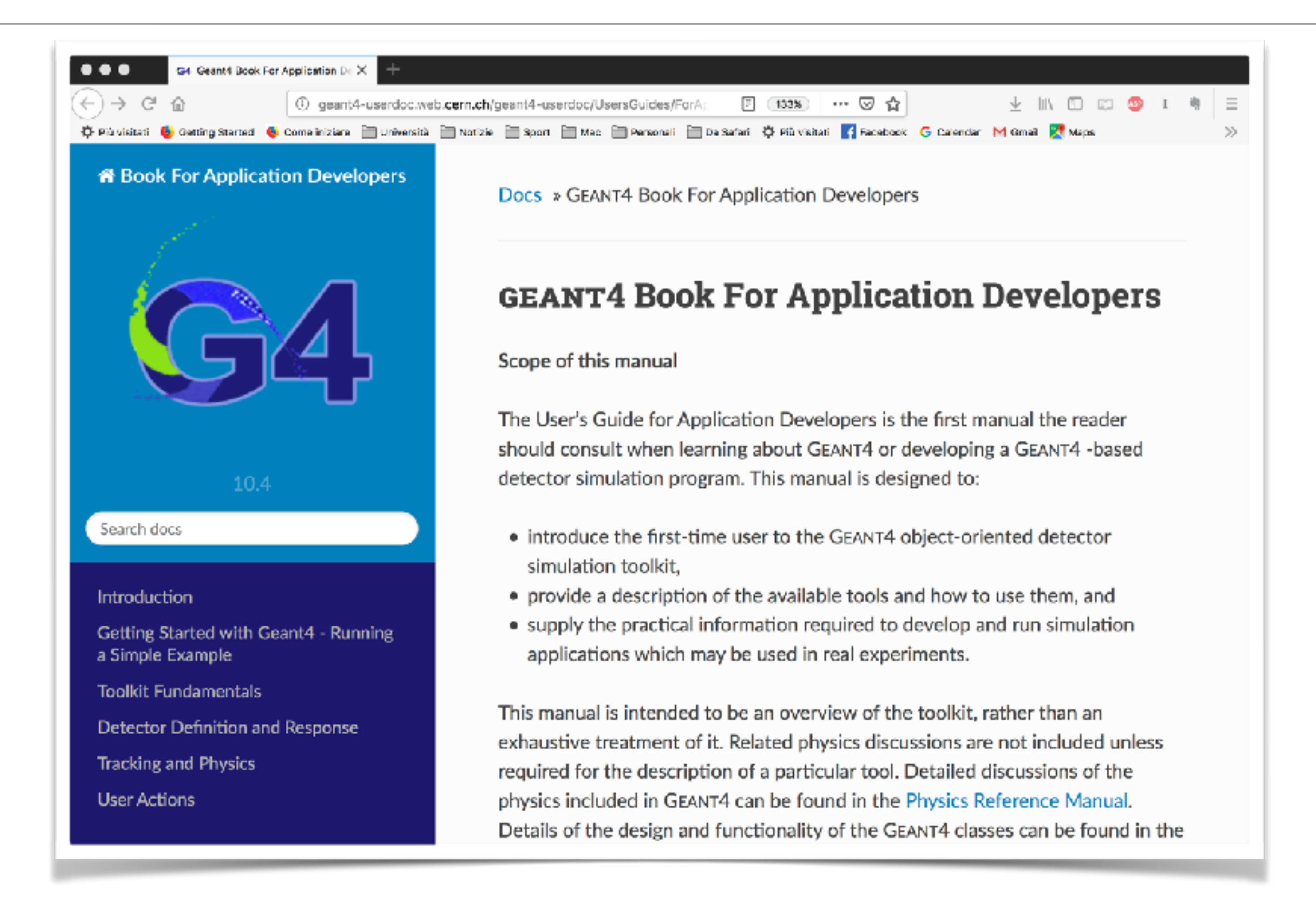

# Application Developers user guide

- [http://geant4-userdoc.web.cern.ch/geant4-userdoc/](http://geant4-userdoc.web.cern.ch/geant4-userdoc/UsersGuides/ForApplicationDeveloper/html/index.html) [UsersGuides/ForApplicationDeveloper/html/index.html](http://geant4-userdoc.web.cern.ch/geant4-userdoc/UsersGuides/ForApplicationDeveloper/html/index.html)
- Introduces new Users to the Geant4 toolkit
- Describes the most useful tools
- Describes hoot set-up and run a simulation application
- Intended as an overview of the toolkit, not an exhaustive treatment

- [www.geant4.org](http://www.geant4.org)
- Documentation
- Application Developers (you!) guide

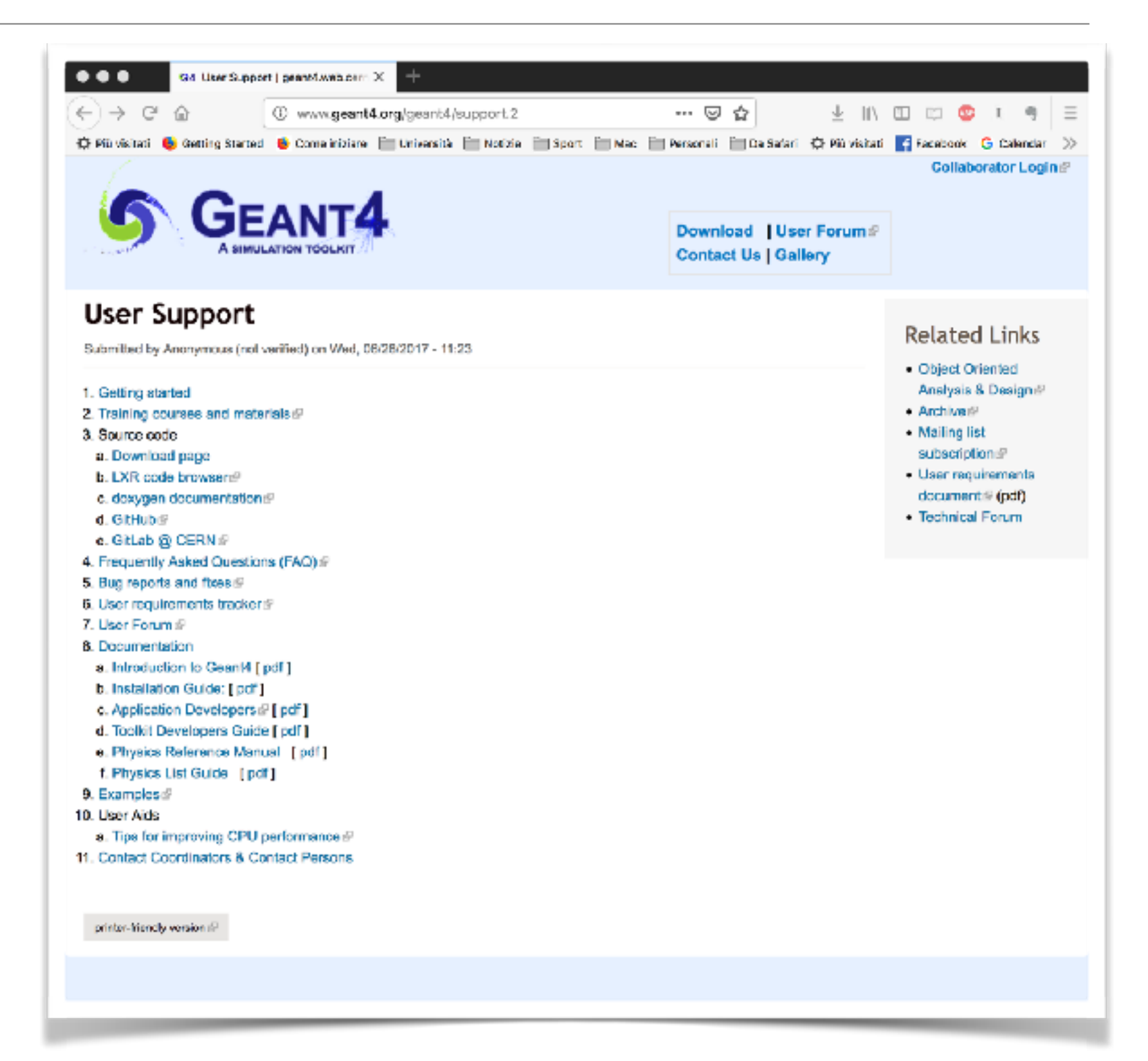

- [www.geant4.org](http://www.geant4.org)
- Documentation
- Application Developers (you!) guide
- Physics Reference **Manual**

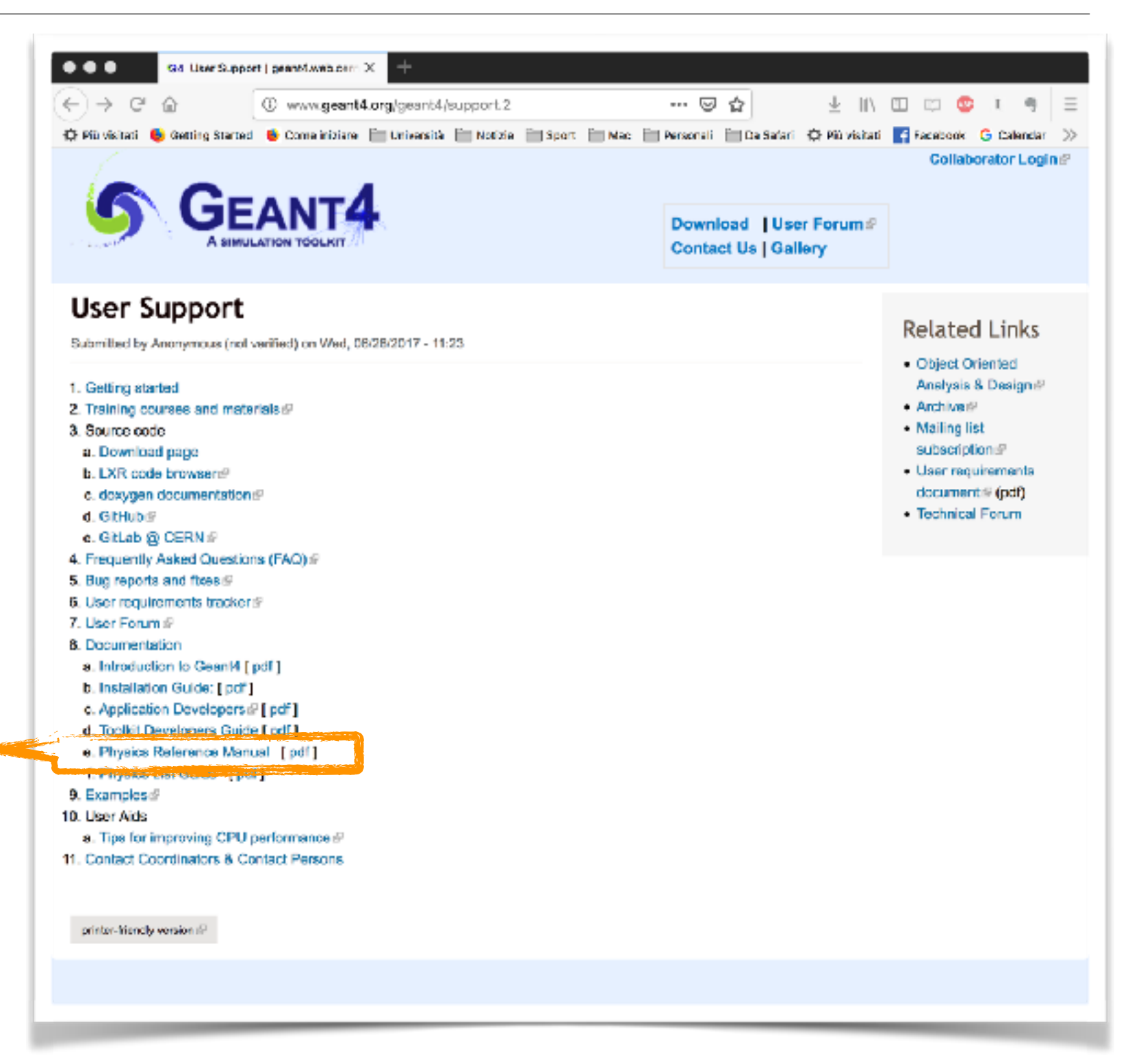

### Physics Reference Manual

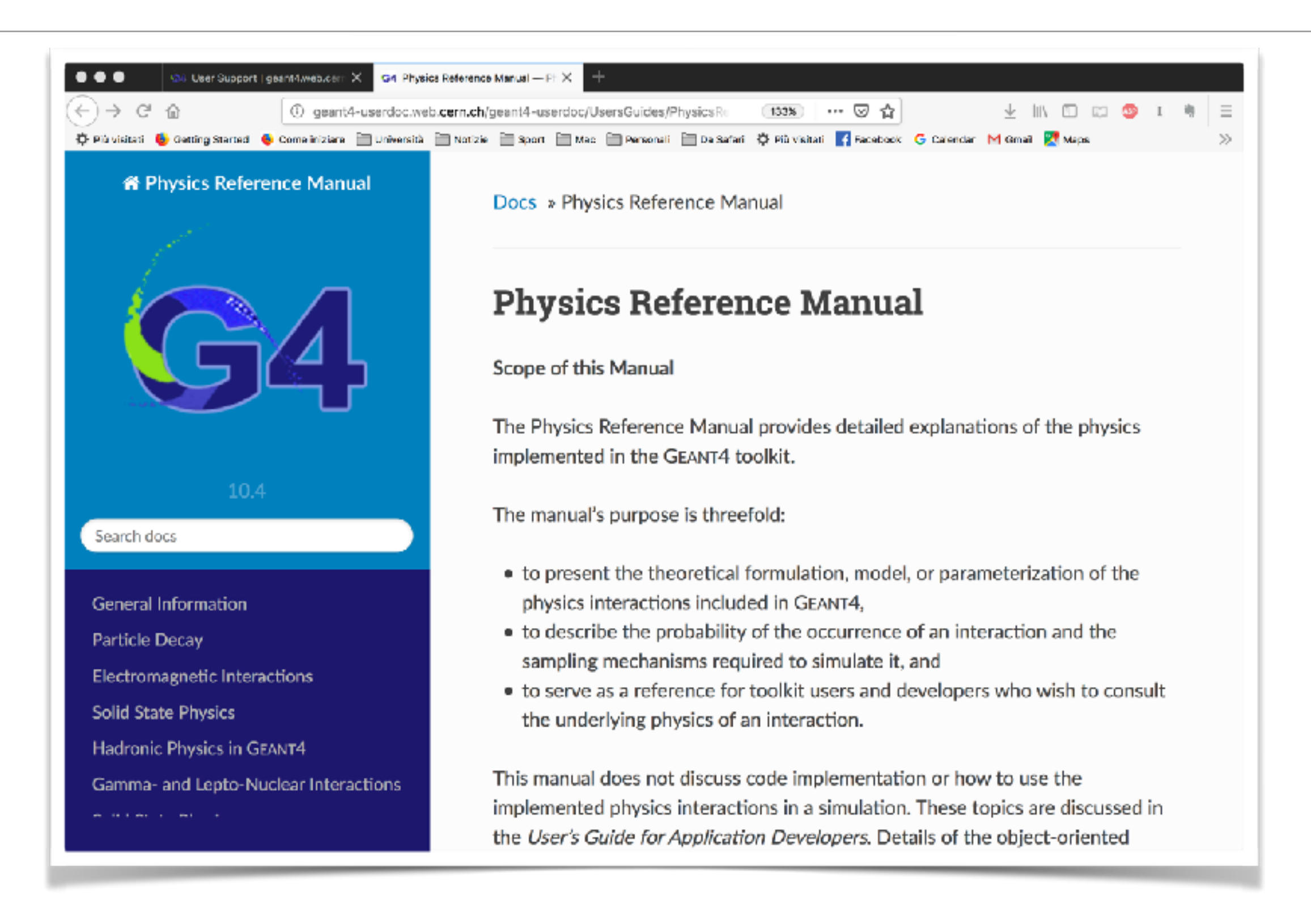

# Physics Reference Manual

- [http://geant4-userdoc.web.cern.ch/geant4-userdoc/](http://geant4-userdoc.web.cern.ch/geant4-userdoc/UsersGuides/PhysicsReferenceManual/html/index.html) [UsersGuides/PhysicsReferenceManual/html/index.html](http://geant4-userdoc.web.cern.ch/geant4-userdoc/UsersGuides/PhysicsReferenceManual/html/index.html)
- A reference for toolkit Users and developers who wish to consult and study the physics of an interaction/model
- Present the theoretical formulation, model or parameterisation of the physics interactions provided by Geant4

- [www.geant4.org](http://www.geant4.org)
- Documentation
- Application Developers (you!) guide
- Physics Reference **Manual**

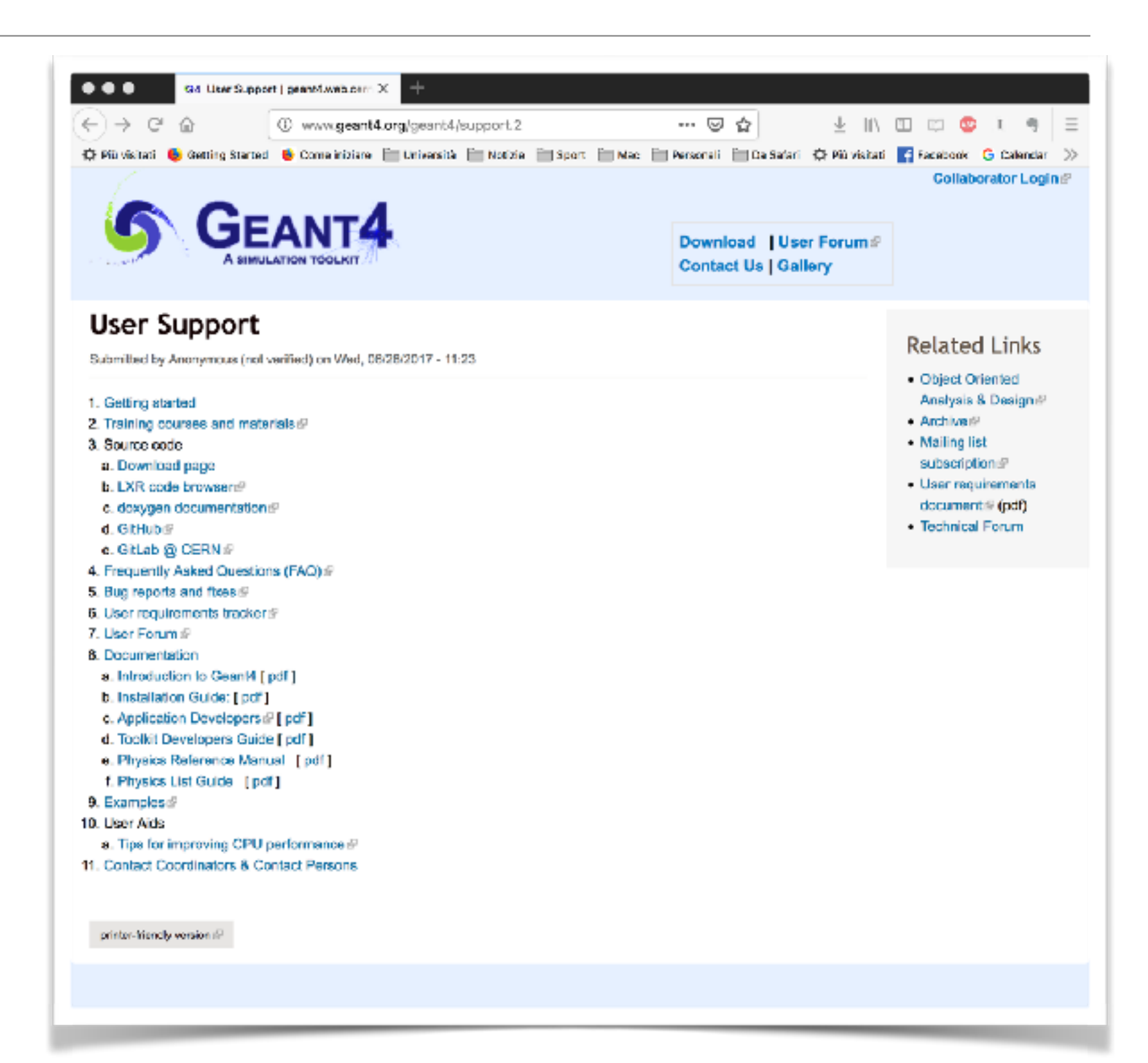

- [www.geant4.org](http://www.geant4.org)
- Documentation
- Application Developers (you!) guide
- Physics Reference **Manual**
- Physics Lists Guide

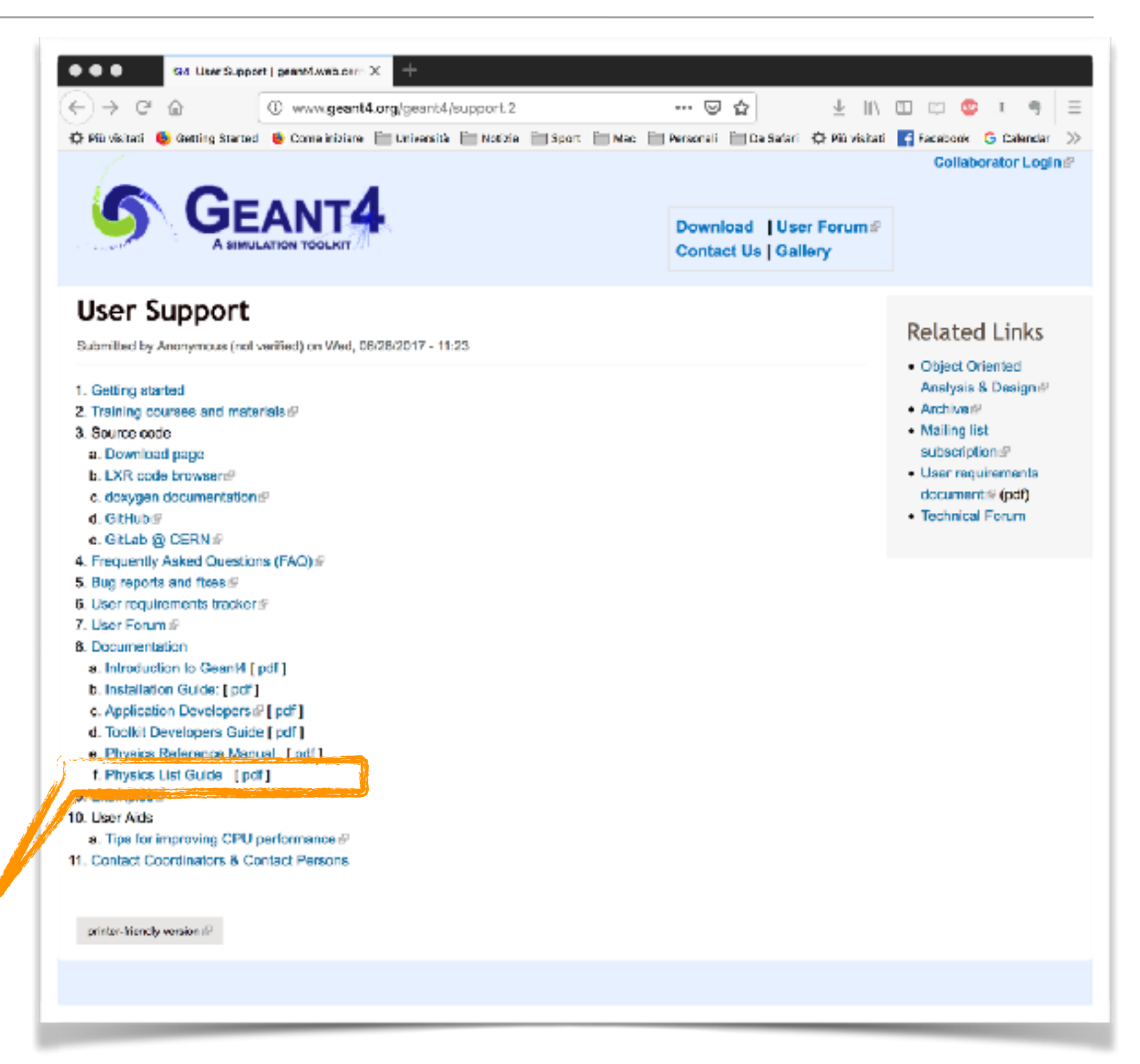

# Physics List Guide

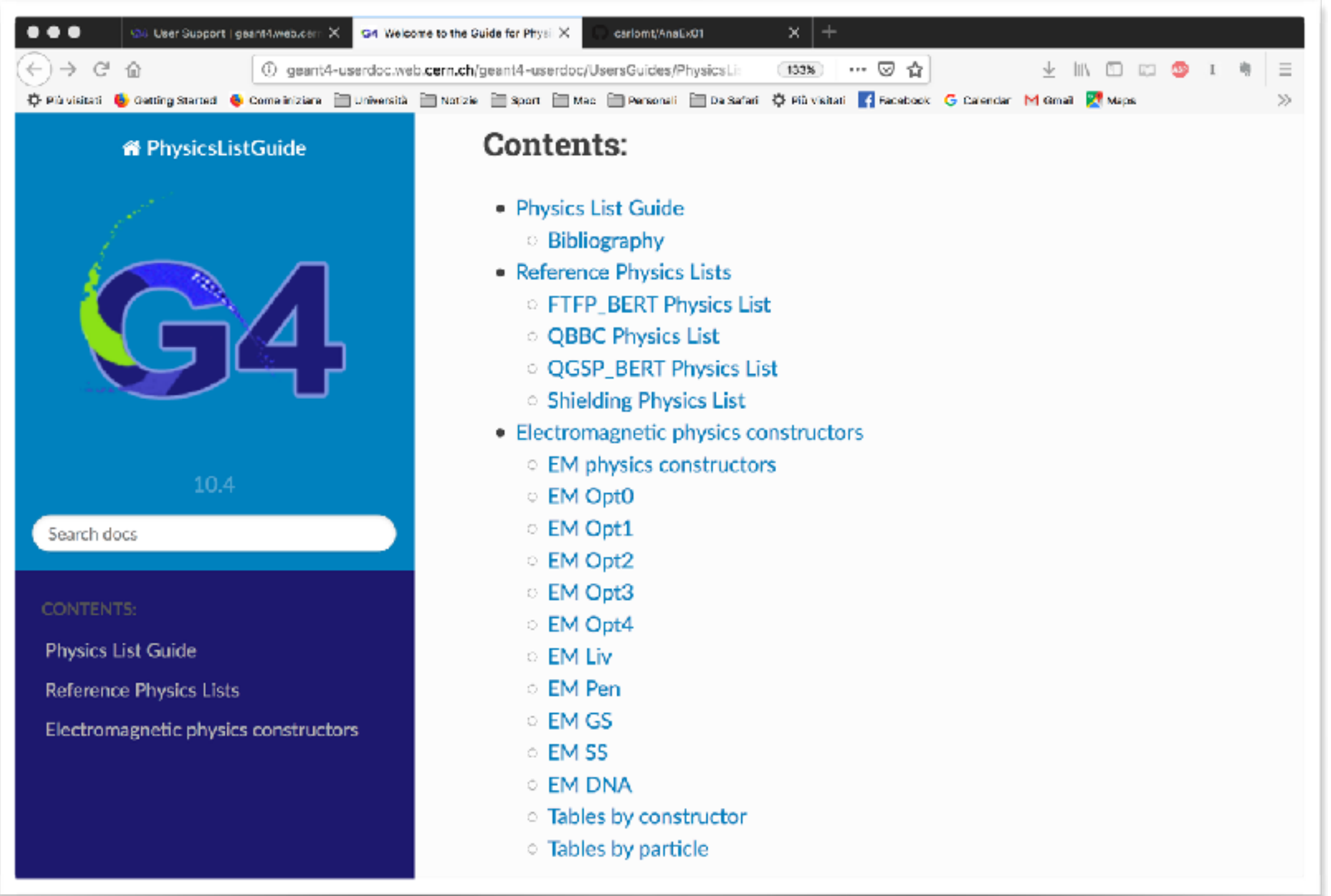

# Doxygen

- [http://geant4](http://geant4-userdoc.web.cern.ch/geant4-userdoc/Doxygen/examples_doc/html/hierarchy.html) [userdoc.web.cern.ch/](http://geant4-userdoc.web.cern.ch/geant4-userdoc/Doxygen/examples_doc/html/hierarchy.html) [geant4-userdoc/](http://geant4-userdoc.web.cern.ch/geant4-userdoc/Doxygen/examples_doc/html/hierarchy.html) [Doxygen/](http://geant4-userdoc.web.cern.ch/geant4-userdoc/Doxygen/examples_doc/html/hierarchy.html) [examples\\_doc/html/](http://geant4-userdoc.web.cern.ch/geant4-userdoc/Doxygen/examples_doc/html/hierarchy.html) [hierarchy.html](http://geant4-userdoc.web.cern.ch/geant4-userdoc/Doxygen/examples_doc/html/hierarchy.html)
- All the class interfaces

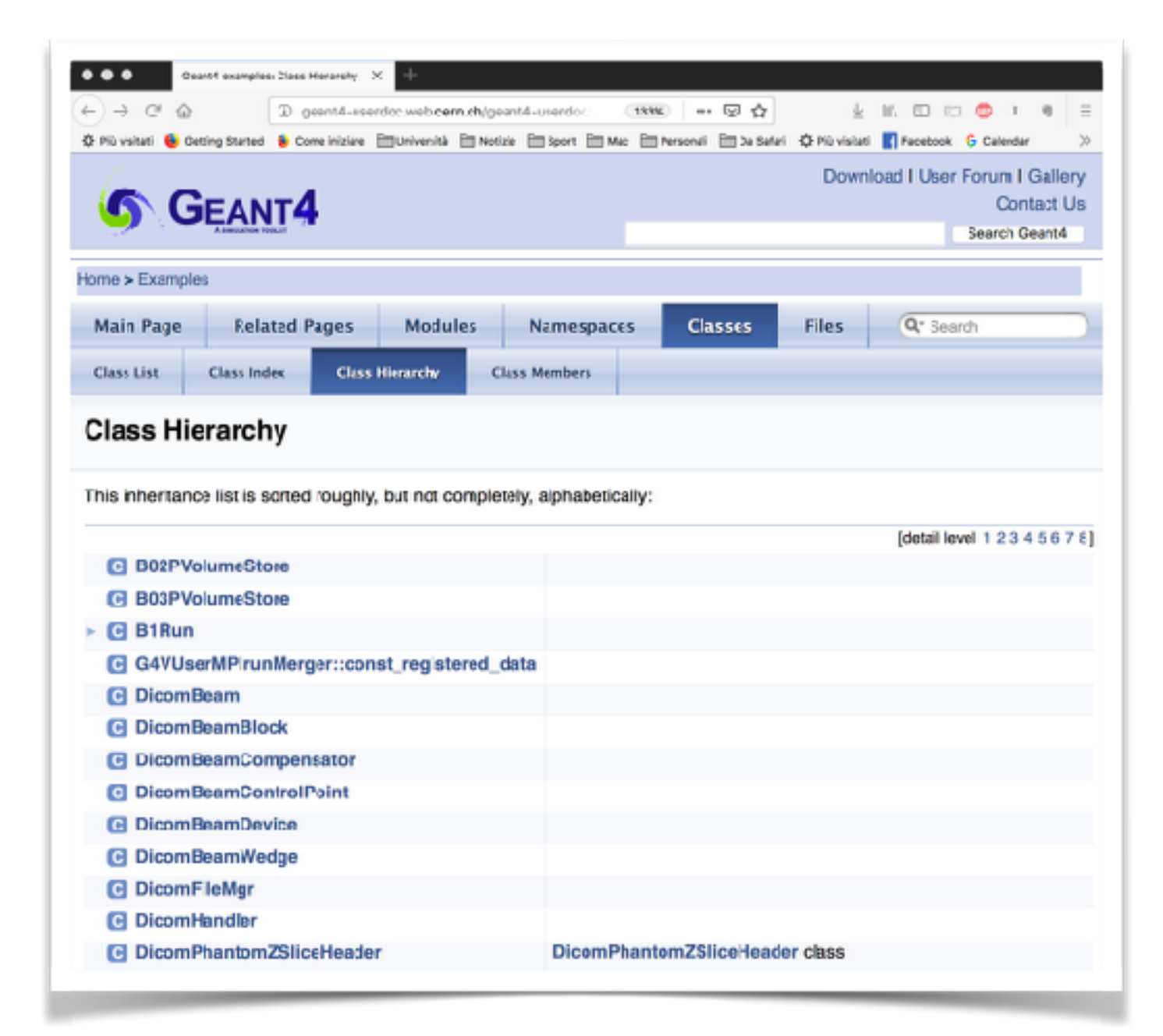

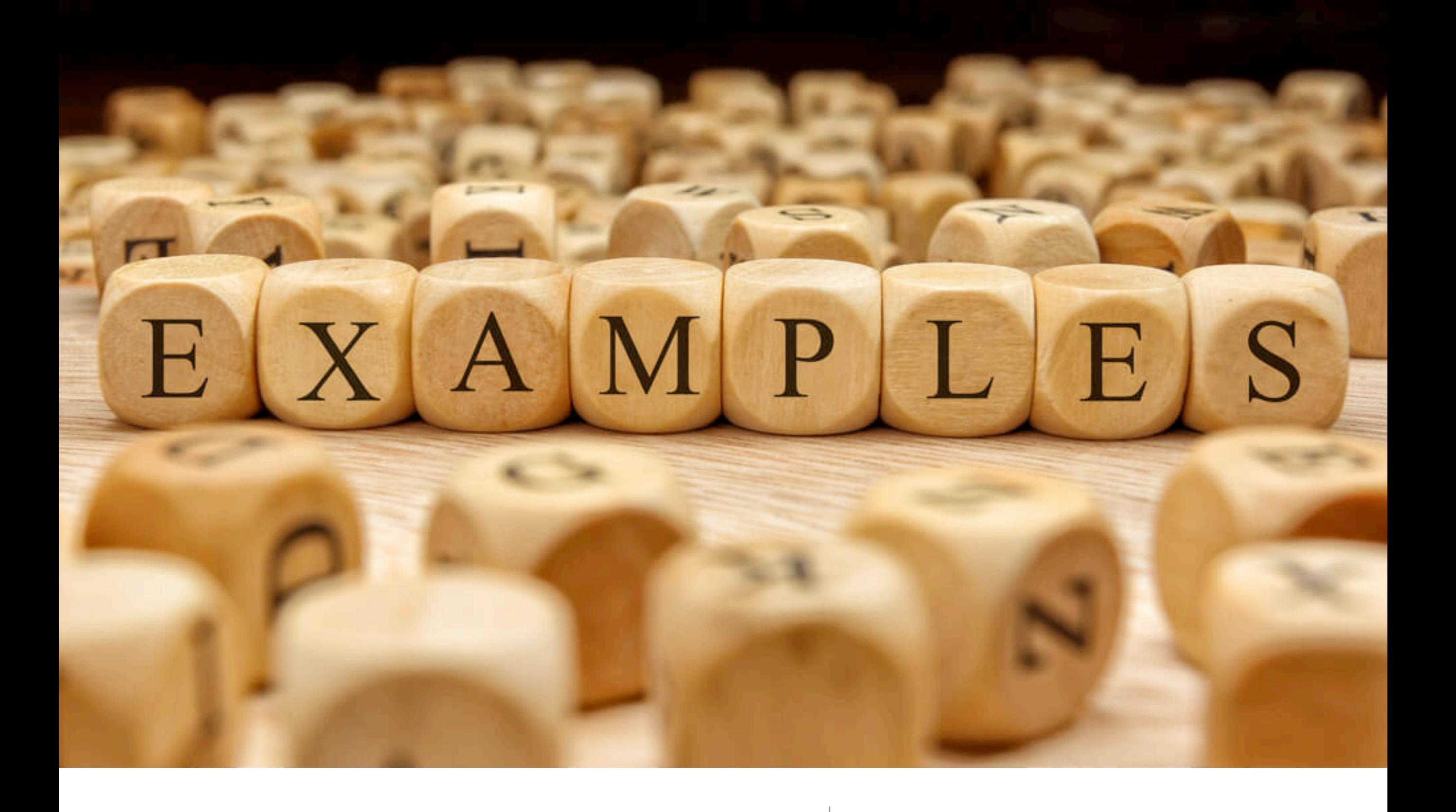

#### The examples an overview...

## Examples omnia divisa est in partes trees…

- **Basic** set of examples is oriented to novice users and covering the most typical use-cases of a Geant4 application with keeping simplicity and ease of use
- **Extended** set of examples may require some additional libraries besides of Geant4. This set covers many specific use cases for actual detector simulation
- **Advanced** set of examples covers the use-cases typical of a "toolkit"- oriented kind of development, where real complete applications for different simulation studies are provided; may require additional third party products to be built

## Where?

- Where to find the examples:
	- \$G4DIR/examples/basic
	- \$G4DIR/examples/extended
	- \$G4DIR/examples/advanced

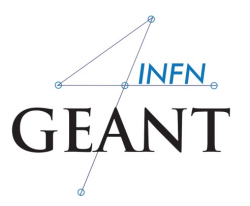

#### Basic examples Basic Examples

<u>اب</u><br>است

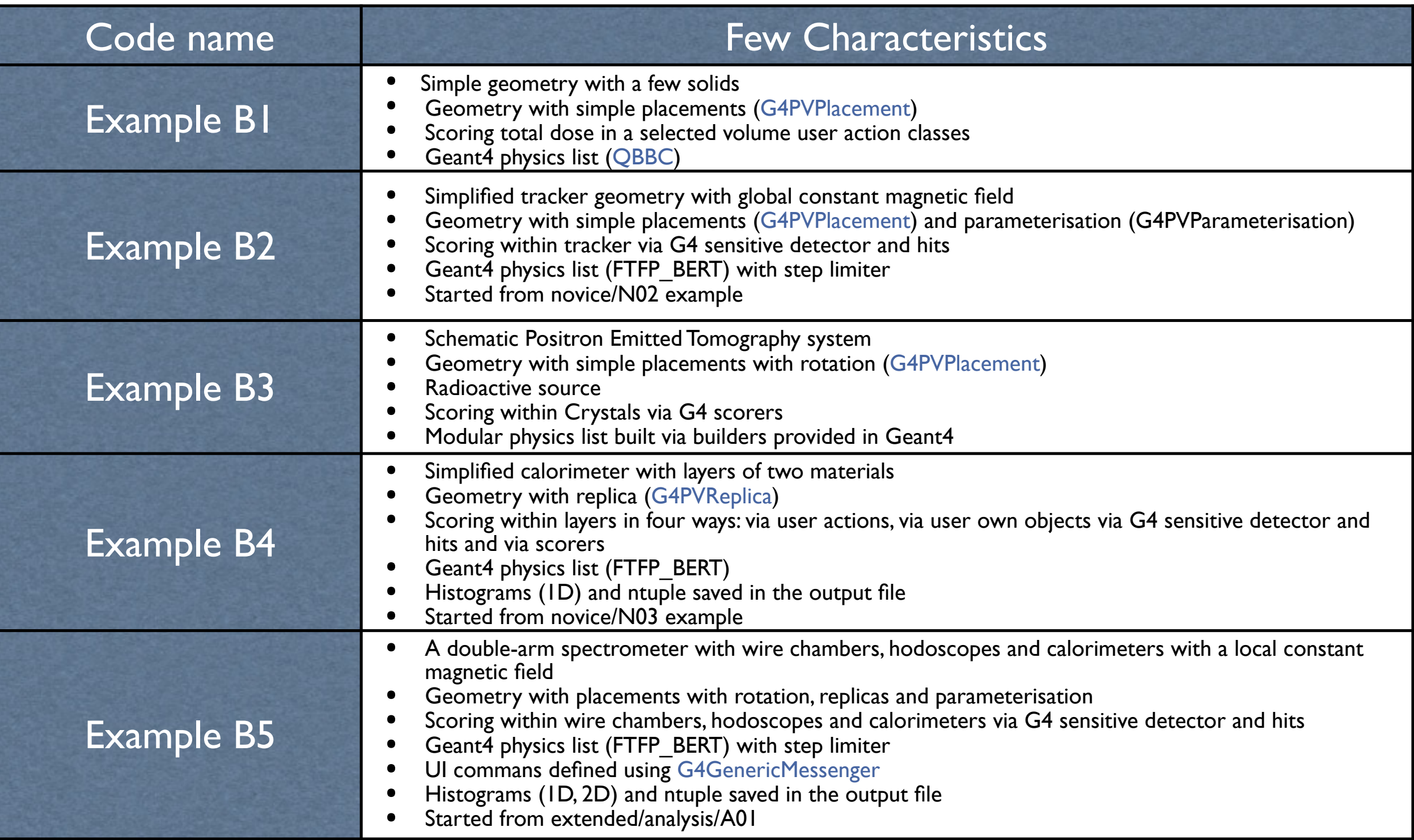

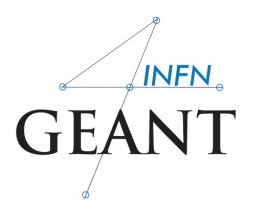

#### Basic Examples Basic examples

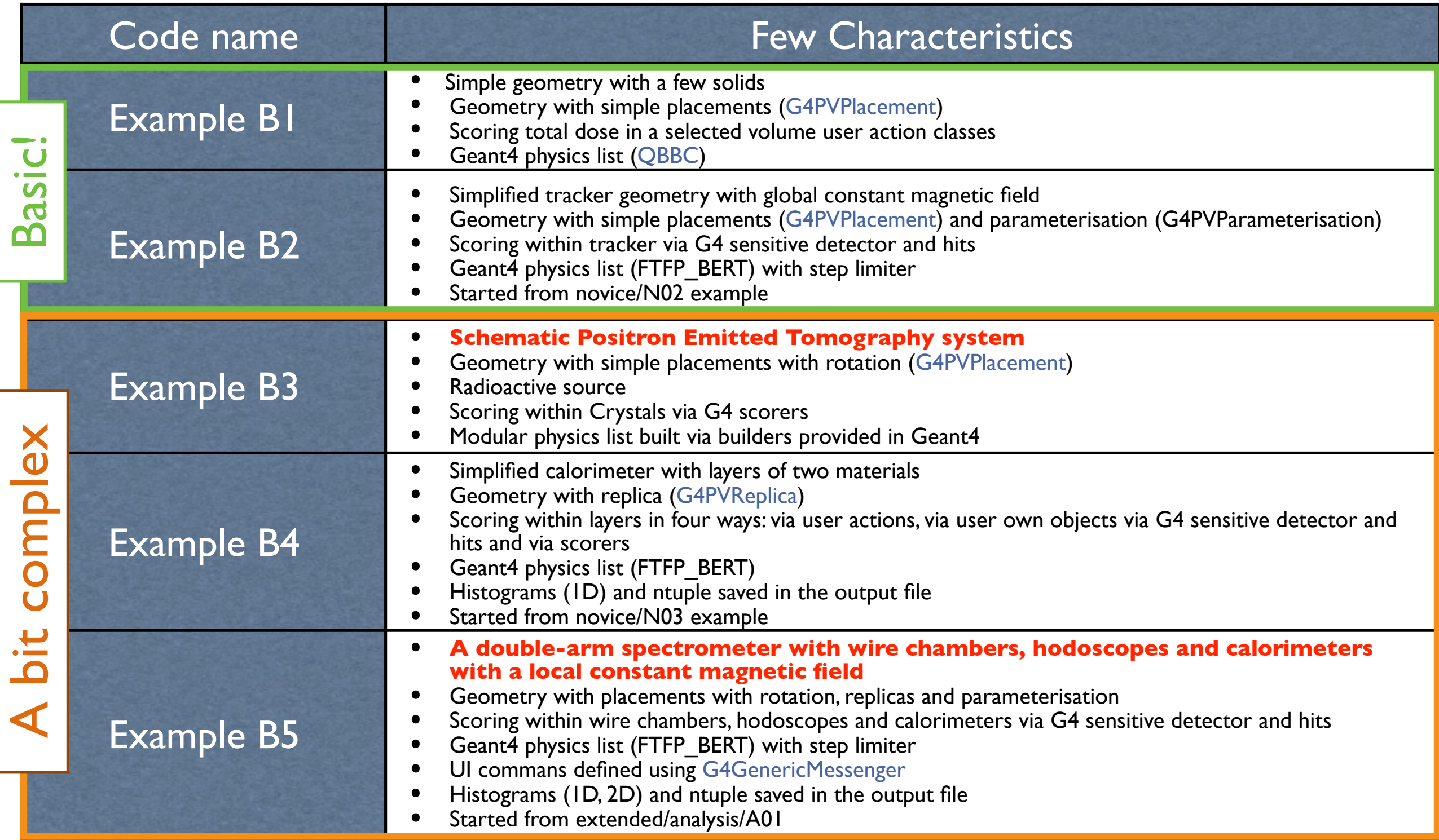

# My example

- [https://github.com/](https://github.com/carlomt/AnaEx01) [carlomt/AnaEx01](https://github.com/carlomt/AnaEx01)
- A modified version of extended/AnaEx01
- output in root files
- input in GPS
- example of cosmic muons…

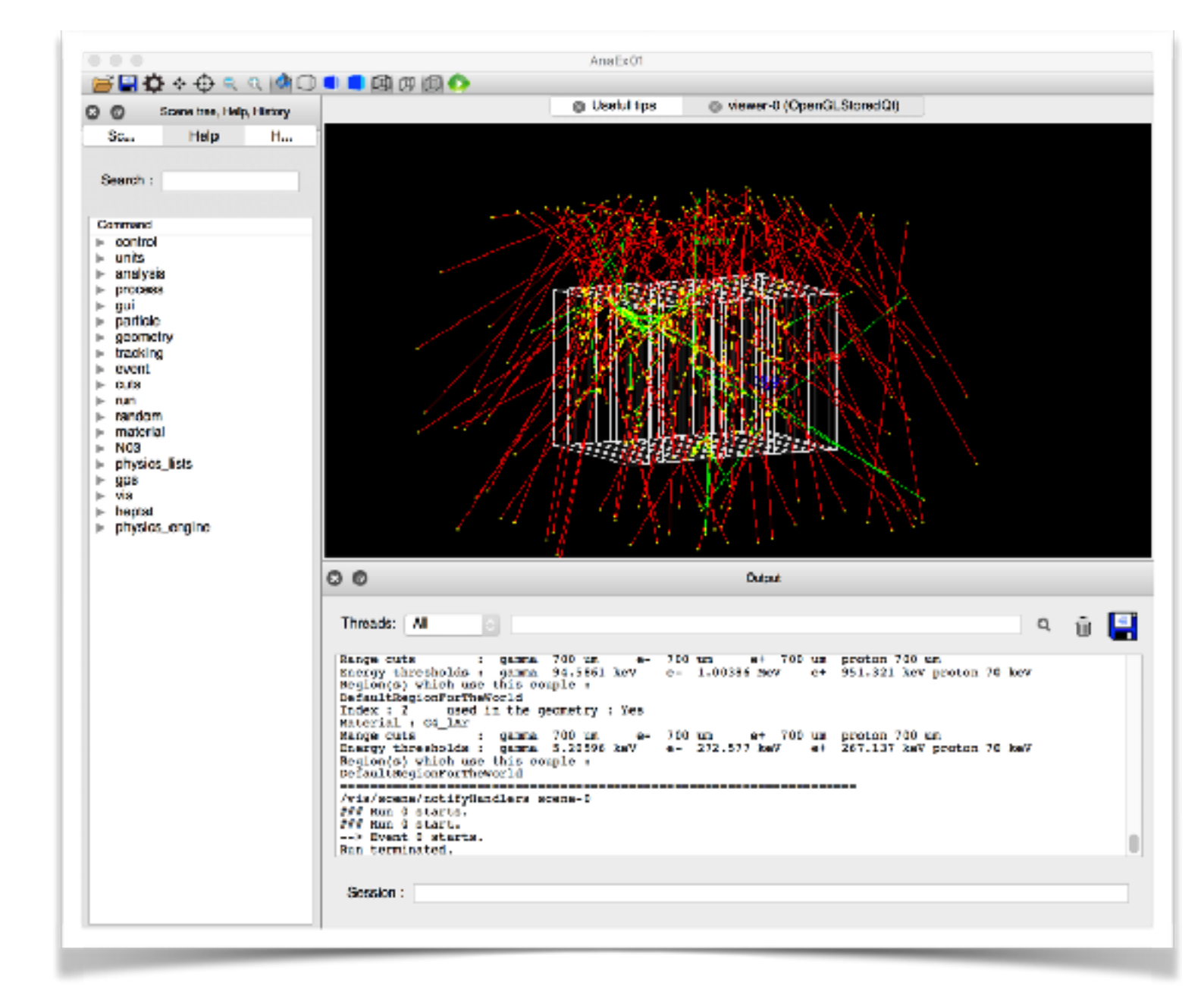

**thank you for your attention!**